# Package 'breakaway'

November 22, 2022

Title Species Richness Estimation and Modeling

Version 4.8.4

Date 2022-11-17

Description Understanding the drivers of microbial diversity is an important frontier of micro-

bial ecology, and investigating the diversity of samples from microbial ecosystems is a com-

mon step in any microbiome analysis. 'breakaway' is the premier package for statistical analy-

sis of microbial diversity. 'breakaway' implements the latest and greatest esti-

mates of species richness, de-

scribed in Willis and Bunge (2015) [<doi:10.1111/biom.12332>](https://doi.org/10.1111/biom.12332), Willis et al. (2017) [<doi:10.1111/rssc.12206>](https://doi.org/10.1111/rssc.12206), and Willis (2 monly used estimates, including the objective Bayes approach de-scribed in Barger and Bunge (2010) [<doi:10.1214/10-BA527>](https://doi.org/10.1214/10-BA527).

License GPL-2

#### BugReports <https://github.com/adw96/breakaway/issues>

LazyData true

RoxygenNote 7.2.1

**Depends**  $R (= 3.5.0)$ 

Imports ggplot2, graphics, lme4, magrittr, MASS, phyloseq, stats, tibble, utils

Suggests devtools, knitr, plyr, RCurl, rmarkdown, testthat, dplyr

VignetteBuilder knitr

URL <https://adw96.github.io/breakaway/>

Encoding UTF-8

## NeedsCompilation no

Author Amy D Willis [aut, cre], Bryan D Martin [aut], Pauline Trinh [aut], Sarah Teichman [aut], David Clausen [aut], Kathryn Barger [aut], John Bunge [aut]

Maintainer Amy D Willis <adwillis@uw.edu> **Repository CRAN** Date/Publication 2022-11-22 09:10:27 UTC

## R topics documented:

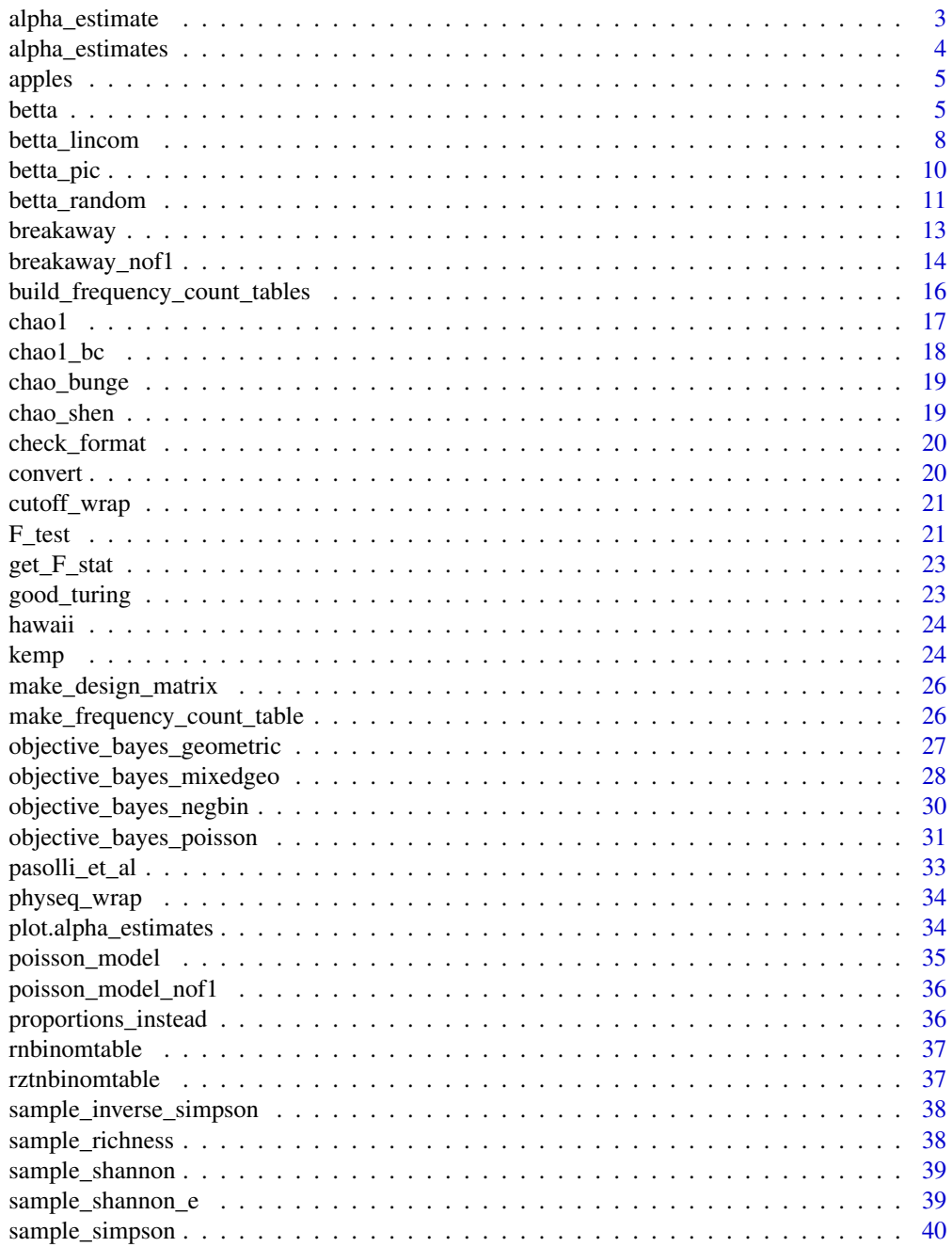

<span id="page-2-0"></span>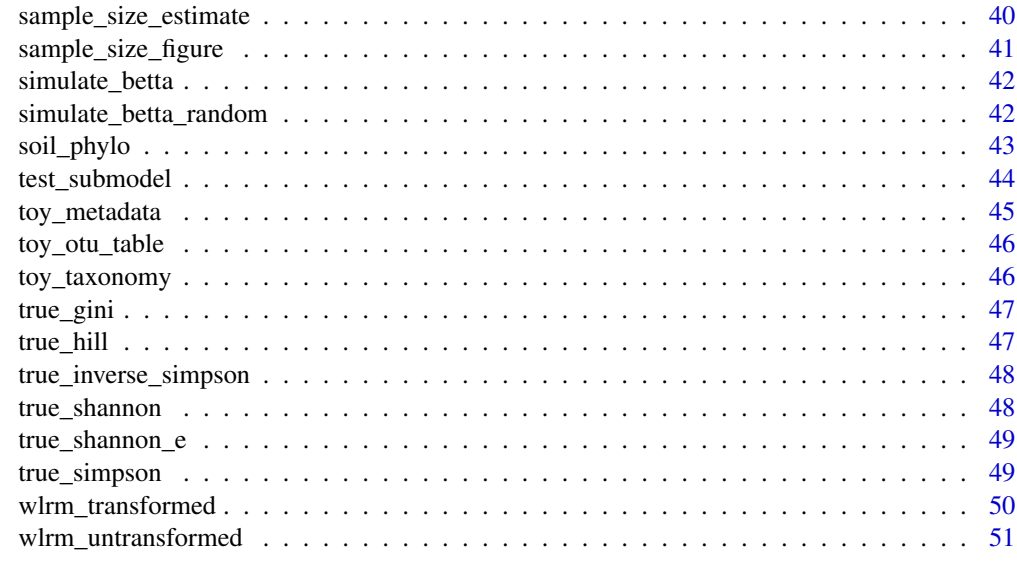

#### **Index** [53](#page-52-0)

alpha\_estimate *alpha\_estimate*

## Description

Build objects of class alpha\_estimate from their components. alpha\_estimate() is a constructor method

## Usage

```
alpha_estimate(
  estimate = NULL,
 error = NULL,
  estimand = NULL,
  name = NULL,interval = NULL,
  interval_type = NULL,
  type = NULL,
 model = NULL,
 warnings = NULL,
  frequentist = NULL,
  parametric = NULL,
 plot = NULL,
  reasonable = NULL,
 other = NULL,
  ...
\mathcal{L}
```
## Arguments

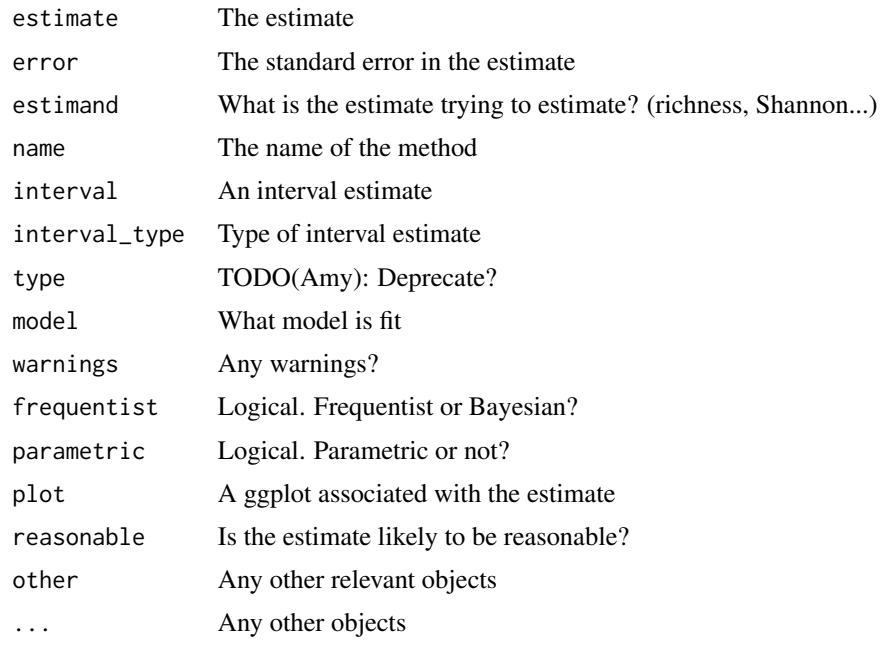

#### Value

An object of class alpha\_estimate

alpha\_estimates *alpha\_estimates*

## Description

Build objects of class alpha\_estimates from their components. alpha\_estimates() is a constructor method

## Usage

```
alpha_estimates(...)
```
## Arguments

... Objects of class alpha\_estimate, or a list of objects of class alpha\_estimate

## Value

An object of class alpha\_estimates

<span id="page-3-0"></span>

<span id="page-4-1"></span><span id="page-4-0"></span>

(Data) Frequency count table of soil microbes in an apples orchard.

#### Usage

apples

#### Format

A data frame with 88 rows and 2 variables:

index an index variable

frequency number of taxa that were observed with this frequency ...

#### References

Willis, A. and Bunge, J. (2015). Estimating diversity via frequency ratios. *Biometrics*, 71(4), 1042– 1049. [doi:10.1111/biom.12332](https://doi.org/10.1111/biom.12332)

Walsh, F. et al. (2014). (2014). Restricted streptomycin use in apple orchards did not adversely alter the soil bacteria communities. *Frontiers in Microbiology* 4, 383.

<span id="page-4-2"></span>betta *Modelling total diversity with betta*

#### Description

This function tests for heterogeneity of total diversity (observed plus unobserved) across multiple sites. It can account or test for fixed effects that may explain diversity. It returns the significance of the covariates in explaining diversity and a hypothesis test for heterogeneity.

#### Usage

```
betta(
  chats = NULL,
  ses,
  X = NULL,
  initial_est = NULL,
  formula = NULL,data = NULL,p.digits = 3
)
```
## Arguments

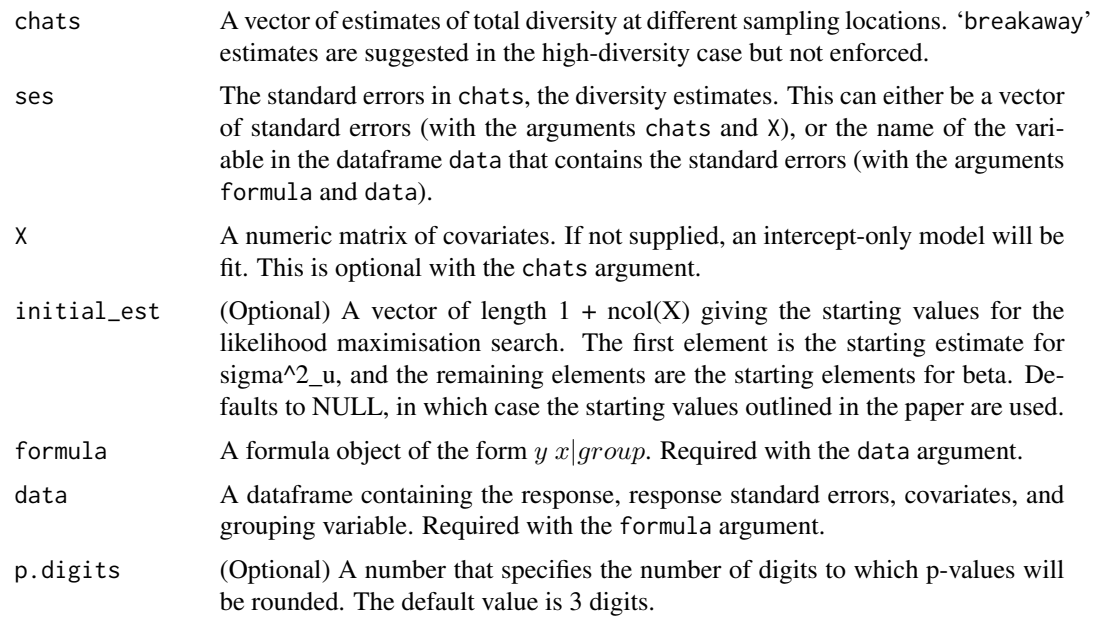

## Value

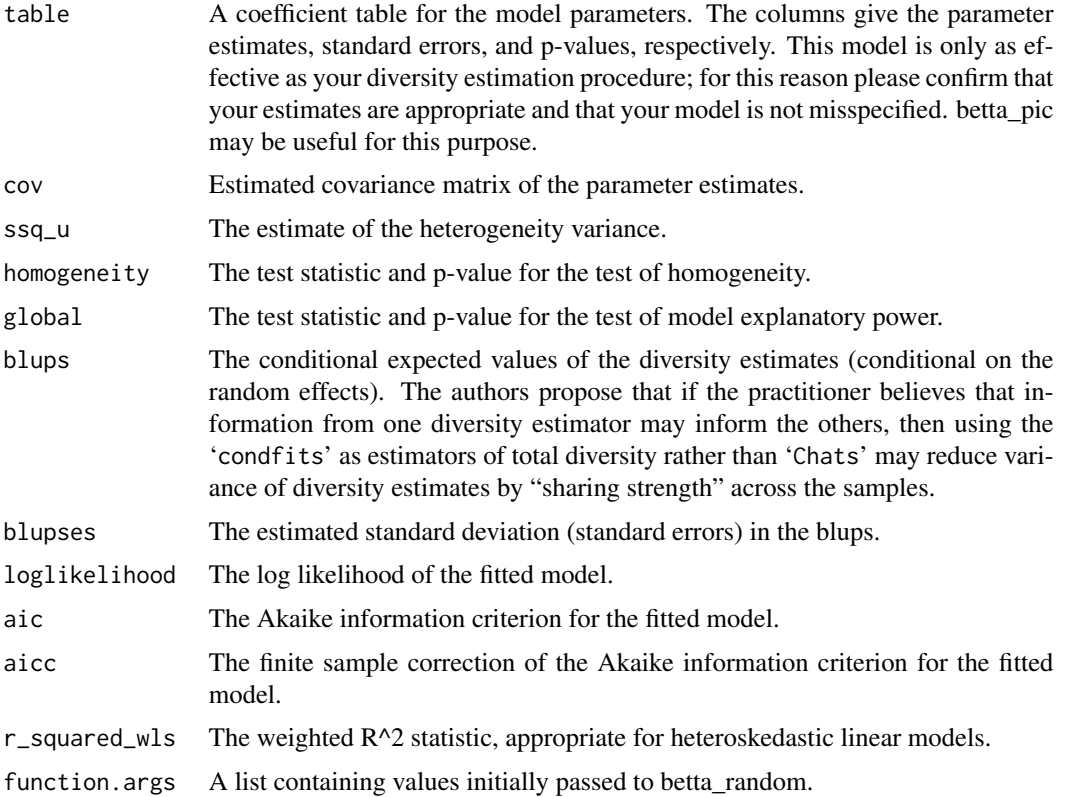

#### <span id="page-6-0"></span>betta and the contract of the contract of the contract of the contract of the contract of the contract of the contract of the contract of the contract of the contract of the contract of the contract of the contract of the

#### Note

Ecologists who are interested in the way species richness varies with covariate information often run a regression-type analysis on the observed diversity using their covariate information as predictors. However, in many settings (especially microbial), rare and unobserved taxa play a hugely important role in explaining the subtleties of the ecosystem, however, a regression analysis on the observed diversity level fails to account for these unobserved taxa. By predicting the total level of diversity (for example, via [breakaway](#page-12-1)) and estimating the standard error in the estimate, one can take account of these unobserved, but important, taxa. In order to account for the estimated nature of the response, a mixed model approach is taken, whereby the varying levels of confidence in the estimates contributes to a diagonal but heteroscedastic covariance matrix. Given covariates constitute the fixed effects in the mixed model, and significance of the random effect term "sigsq\_u" reflects heterogeneity in the sample, that is, variability that cannot be explained by only the covariates. The authors believe this to be the first attempt at modelling total diversity in a way that accounts for its estimated nature.

#### Author(s)

Amy Willis

#### References

Willis, A., Bunge, J., and Whitman, T. (2015). Inference for changes in biodiversity. *arXiv preprint.* Willis, A. and Bunge, J. (2015). Estimating diversity via frequency ratios. *Biometrics.*

#### See Also

[breakaway](#page-12-1); [breakaway\\_nof1](#page-13-1); [apples](#page-4-1)

## Examples

```
# formula notation
betta(formula = chats \sim Cont_var, ses = ses, data = df)
# direct input
betta(c(2000, 3000, 4000, 3000), c(100, 200, 150, 180), cbind(1, c(100, 150, 100,
    50)))
## handles missing data
betta(c(2000, 3000, 4000, 3000), c(100, 200, 150, NA))
## A test for heterogeneity of apples diversity estimates vs butterfly estimates
betta(c(1552, 1500, 884), c(305, 675, 205), cbind(1, c(0, 0, 1)))
```
betta\_lincom *Confidence intervals and testing for linear combinations of fixed effects estimated via betta() or betta\_random()*

#### Description

This function provides point estimates, standard errors, and equal-tailed confidence intervals for linear combinations of fixed effects estimated via betta() or betta\_random(). A p-value for a Wald test of the null that the linear combination of effects is equal to zero (against a general alternative) is also returned.

#### Usage

```
betta_lincom(fitted_betta, linear_com, signif_cutoff = 0.05)
```
<span id="page-7-0"></span>

## <span id="page-8-0"></span>betta\_lincom 9

#### Arguments

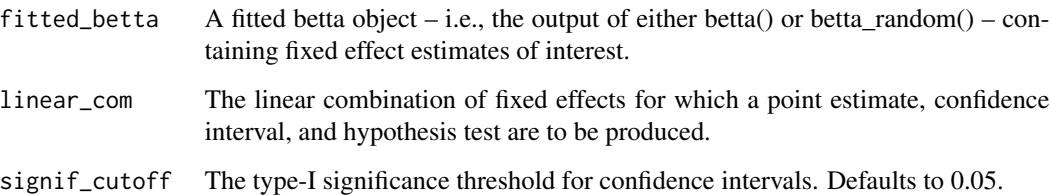

## Value

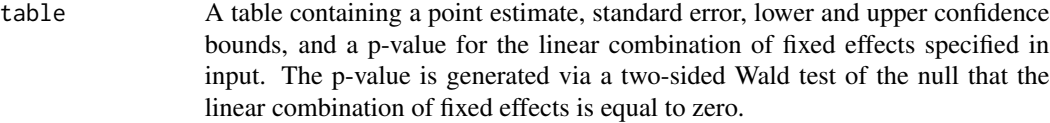

#### Author(s)

David Clausen

#### References

Willis, A., Bunge, J., and Whitman, T. (2015). Inference for changes in biodiversity. *arXiv preprint.*

#### See Also

[betta](#page-4-2);

#### Examples

```
# generate example data
df <- data.frame(chats = c(2000, 3000, 4000, 3000), ses = c(100, 200, 150, 180),
                 Cont_var = c(100, 150, 100, 50))
# fit betta()
example_fit <- betta(formula = chats ~ Cont_var, ses = ses, data = df)
# generate point estimate and 95% CI for mean richness at Cont_var = 125
betta_lincom(fitted_betta = example_fit,
linear_com = c(1, 125)) # this tells betta_lincom to estimate value of beta_0 + 125*beta_1,
# where beta_0 is the intercept, and beta_1 is the (true value of the) coefficient on Cont_var
```
<span id="page-9-0"></span>

A simple plotting interface for comparing total diversity across samples or a covariate gradient.

## Usage

```
betta_pic(
  y,
  se,
  x = 1: length(y),
  ylimu = NULL,
  myy = NULL,mymain = NULL,
  mycol = NULL,\text{labels} = \text{NULL},
  mypch = NULL,
  myxlim = NULL
\mathcal{L}
```
#### Arguments

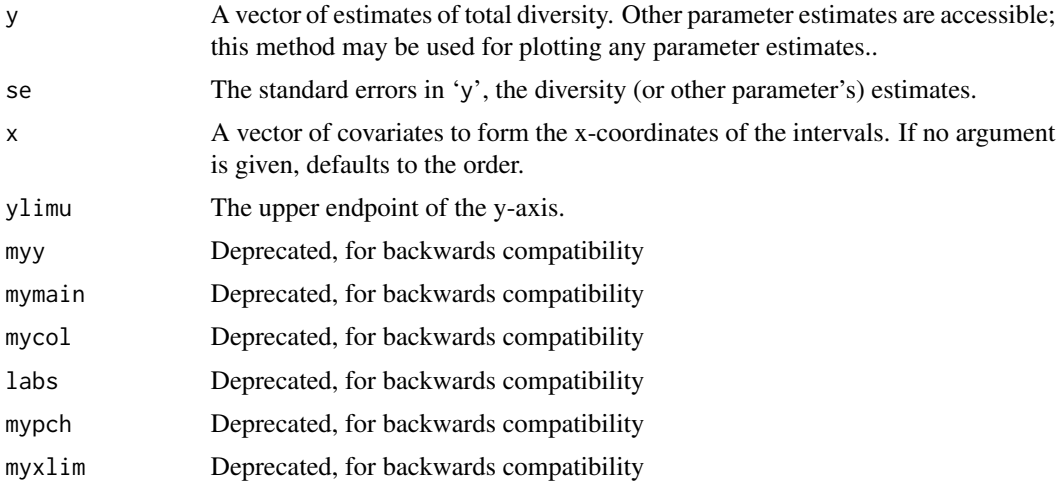

## Value

A ggplot object.

## Author(s)

Amy Willis

## <span id="page-10-0"></span>betta\_random 11

#### References

Willis, A., Bunge, J., and Whitman, T. (2015). Inference for changes in biodiversity. arXiv preprint.

#### See Also

[betta](#page-4-2)

## Examples

```
betta_pic(c(1552, 1500, 884), c(305, 675, 205), mymain = "Example title")
```
<span id="page-10-1"></span>betta\_random *modelling total diversity with random effects*

## Description

This function extends betta() to permit random effects modelling.

## Usage

```
betta_random(
 chats = NULL,
  ses,
 X = NULL,groups = NULL,
 formula = NULL,
 data = NULL,
 p.digits = 3
)
```
#### Arguments

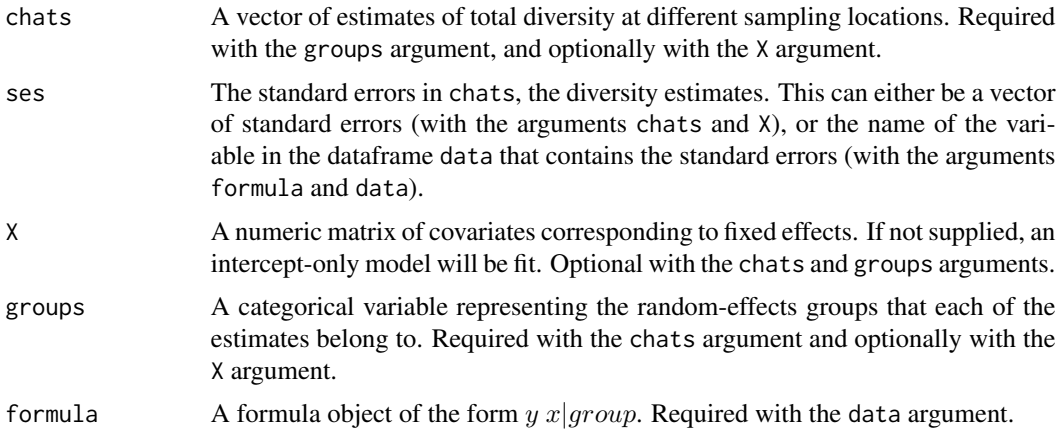

<span id="page-11-0"></span>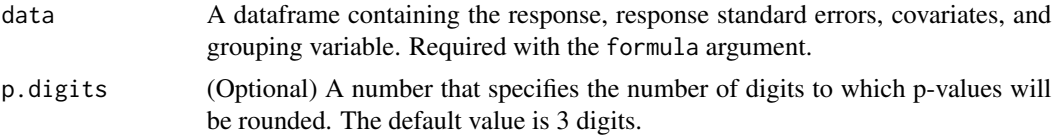

## Value

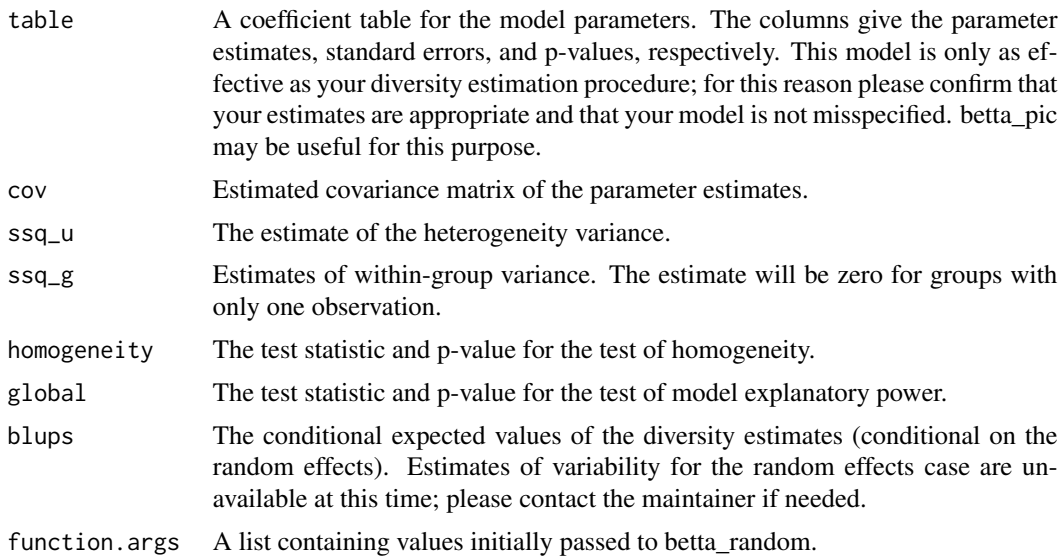

## Author(s)

Amy Willis

#### References

Willis, A., Bunge, J., and Whitman, T. (2015). Inference for changes in biodiversity. *arXiv preprint.*

#### See Also

[betta](#page-4-2);

## Examples

```
df <- data.frame(chats = c(2000, 3000, 4000, 3000),
ses = c(100, 200, 150, 180),
Cont_{var} = c(100, 150, 100, 50),
groups = c("a", "a", "a", "b")# formula notation
beta\_random(formula = charts ~Cont\_var | groups,ses = ses,
data = df)
```
## <span id="page-12-0"></span>breakaway 13

```
# direct input
betta_random(c(2000, 3000, 4000, 3000), c(100, 200, 150, 180),
X = \text{cbind}(Int = 1, \text{Cont\_var} = c(100, 150, 100, 50)),groups = c("a", "a", "a", "b")## handles missing data
betta_random(c(2000, 3000, 4000, 3000), c(100, 200, 150, NA),
groups = c("a", NA,"b", "b"))
```
<span id="page-12-1"></span>breakaway *Species richness estimation with breakaway*

#### Description

breakaway is a wrapper for modern species richness estimation for modern datasets

#### Usage

```
breakaway(
  input_data,
  cutoff = NA,
  output = NULL,plot = NULL,
  answers = NULL,
  print = NULL,
  ...
\mathcal{L}
```
#### Arguments

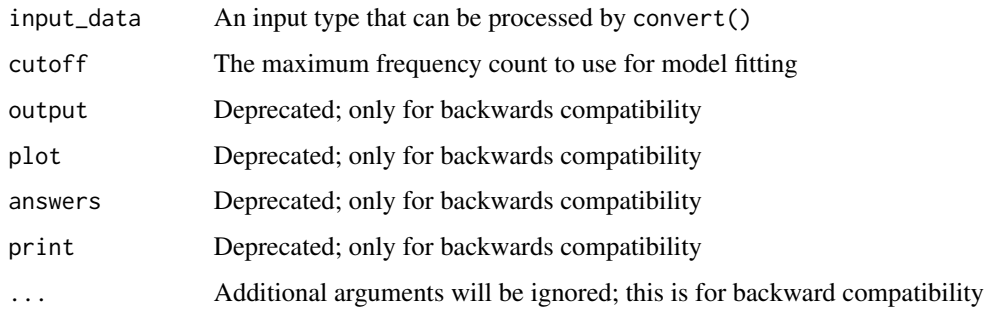

#### Value

An object of class alpha\_estimate

'breakaway' presents an estimator of species richness that is well-suited to the high-diversity/microbial setting. However, many microbial datasets display more diversity than the Kemp-type models can permit. In this case, the log-transformed WLRM diversity estimator of Rocchetti et. al. (2011) is returned. The authors' experience suggests that some datasets that require the log-transformed WLRM contain "false" diversity, that is, diversity attributable to sequencing errors (via an inflated singleton count). The authors encourage judicious use of diversity estimators when the dataset may contain these errors, and recommend the use of [breakaway\\_nof1](#page-13-1) as an exploratory tool in this case.

#### Author(s)

Amy Willis

#### References

Willis, A. and Bunge, J. (2015). Estimating diversity via frequency ratios. *Biometrics*, 71(4), 1042– 1049.

## See Also

[breakaway\\_nof1](#page-13-1); [kemp](#page-23-1); [apples](#page-4-1)

#### Examples

```
breakaway(apples)
breakaway(apples, plot = FALSE, output = FALSE, answers = TRUE)
```
<span id="page-13-1"></span>breakaway\_nof1 *species richness estimation without singletons*

#### Description

This function permits estimation of total diversity based on a sample frequency count table. Unlike [breakaway](#page-12-1), it does not require an input for the number of species observed once, making it an excellent exploratory tool for microbial ecologists who believe that their sample may contain spurious singletons. The underlying estimation procedure is similar to that of [breakaway](#page-12-1) and is outlined in Willis & Bunge (2014). The diversity estimate, standard error, estimated model coefficients and plot of the fitted model are returned.

#### Usage

```
breakaway_nof1(
  input_data,
  output = NULL,plot = NULL,
  answers = NULL,
```
<span id="page-13-0"></span>

## Note

```
print = NULL
\lambda
```
#### Arguments

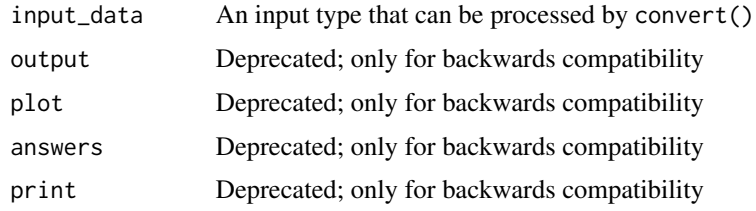

#### Value

An object of class alpha\_estimate

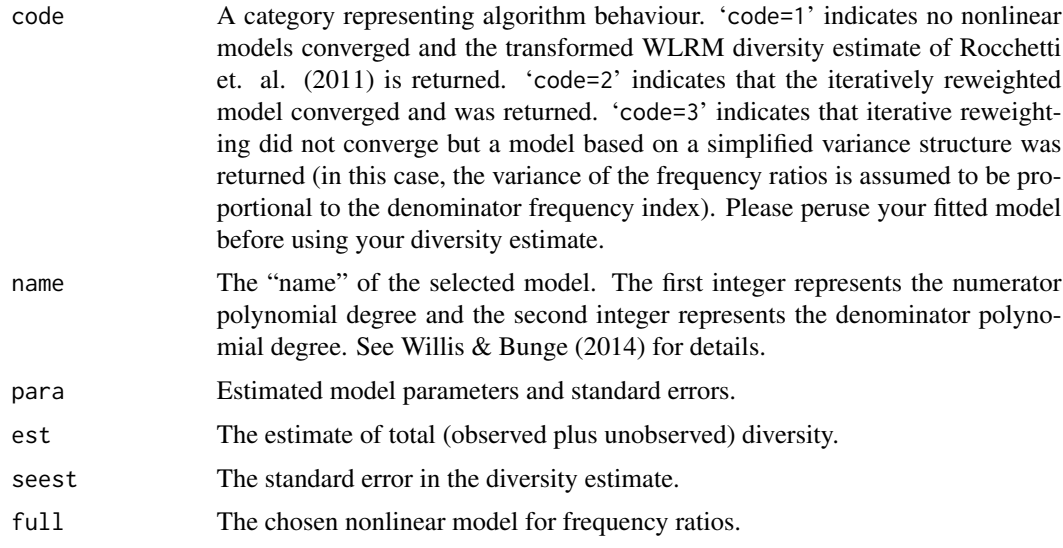

#### Note

It is common for microbial ecologists to believe that their dataset contains false diversity. This often arises because sequencing errors result in classifying already observed organisms as new organisms. 'breakaway\_nof1' was developed as an exploratory tool in this case. Practitioners can run 'breakaway' on their dataset including the singletons, and 'breakaway\_nof1' on their dataset excluding the singletons, and assess if the estimated levels of diversity are very different. Great disparity may provide evidence of an inflated singleton count, or at the very least, that 'breakaway' is especially sensitive to the number of rare species observed. Note that 'breakaway\_nof1' may be less stable than 'breakaway' due to predicting based on a reduced dataset, and have greater standard errors.

#### Author(s)

Amy Willis

## <span id="page-15-0"></span>References

Willis, A. (2015). Species richness estimation with high diversity but spurious singletons. *arXiv.* Willis, A. and Bunge, J. (2015). Estimating diversity via frequency ratios. *Biometrics.*

## See Also

[breakaway](#page-12-1); [apples](#page-4-1)

## Examples

```
breakaway_nof1(apples[-1, ])
breakaway_nof1(apples[-1, ], plot = FALSE, output = FALSE, answers = TRUE)
```
build\_frequency\_count\_tables *Build frequency count tables from an OTU table*

## Description

Build frequency count tables from an OTU table

## Usage

```
build_frequency_count_tables(the_table)
```
#### Arguments

the\_table An OTU table as a data frame or a matrix. Columns are the samples and rows give the taxa.

#### Value

A list of frequency count tables corresponding to the columns.

<span id="page-16-0"></span>

This function implements the Chao1 richness estimate, which is often mistakenly referred to as an index.

## Usage

chao1(input\_data, output = NULL, answers = NULL)

## Arguments

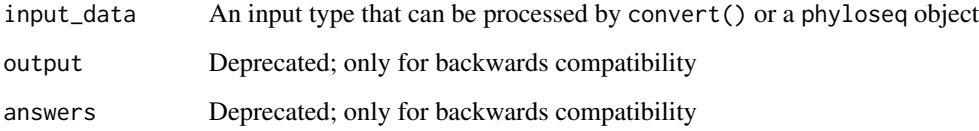

#### Value

An object of class alpha\_estimate, or alpha\_estimates for phyloseq objects

#### Note

The authors of this package strongly discourage the use of this estimator. It is only valid when you wish to assume that every taxa has equal probability of being observed. You don't really think that's possible, do you?

#### Author(s)

Amy Willis

## Examples

chao1(apples)

<span id="page-17-0"></span>

This function implements the bias-corrected Chao1 richness estimate.

## Usage

```
chao1_bc(input_data, output = NULL, answers = NULL)
```
#### Arguments

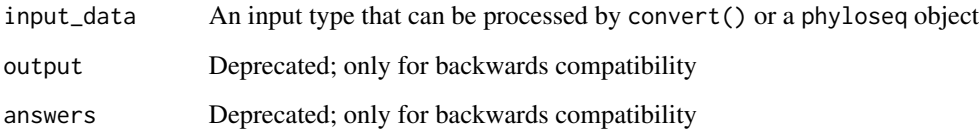

## Value

An object of class alpha\_estimate, or alpha\_estimates for phyloseq objects

#### Note

The authors of this package strongly discourage the use of this estimator. It is only valid when you wish to assume that every taxa has equal probability of being observed. You don't really think that's possible, do you?

## Author(s)

Amy Willis

## Examples

chao1\_bc(apples)

<span id="page-18-0"></span>

This function implements the species richness estimation procedure outlined in Chao & Bunge (2002).

#### Usage

```
chao_bunge(input_data, cutoff = 10, output = NULL, answers = NULL)
```
## Arguments

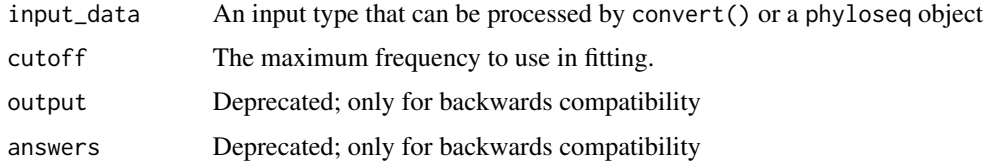

## Value

An object of class alpha\_estimate, or alpha\_estimates for phyloseq objects

## Author(s)

Amy Willis

## Examples

chao\_bunge(apples)

chao\_shen *The Chao-Shen estimate of Shannon diversity*

## Description

The Chao-Shen estimate of Shannon diversity

#### Usage

chao\_shen(input\_data)

#### <span id="page-19-0"></span>Arguments

input\_data An input type that can be processed by convert()

#### Value

An object of class alpha\_estimate

check\_format *Run some basic checks on a possible frequency count table*

## Description

Run some basic checks on a possible frequency count table

#### Usage

```
check_format(output_data)
```
## Arguments

output\_data A matrix to test

#### Value

A checked frequency count table

convert *convert between different inputs for alpha-diversity estimates*

#### Description

Inputs slated for development include phyloseq and otu\_table

#### Usage

```
convert(input_data)
```
#### Arguments

input\_data Supported types include filenames, data frames, matrices, vectors...

#### Value

Frequency count able

<span id="page-20-0"></span>

Find a cut-off for estimates relying on contiguous counts

#### Usage

```
cutoff_wrap(my_data, requested = NA)
```
## Arguments

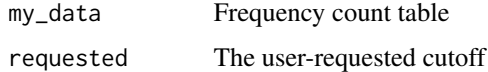

## Value

Cutoff value

<span id="page-20-1"></span>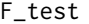

Conduct F test of null hypothesis  $LB = 0$  using output from betta() or *betta\_random()*

## Description

This function performs an F-test of a null hypothesis  $LB = 0$  where B is a vector of p fixed effects returned by betta() or betta\_random() and L is an m x p matrix with linearly independent rows.

#### Usage

```
F_test(fitted_betta, L, method = "bootstrap", nboot = 1000)
```
## Arguments

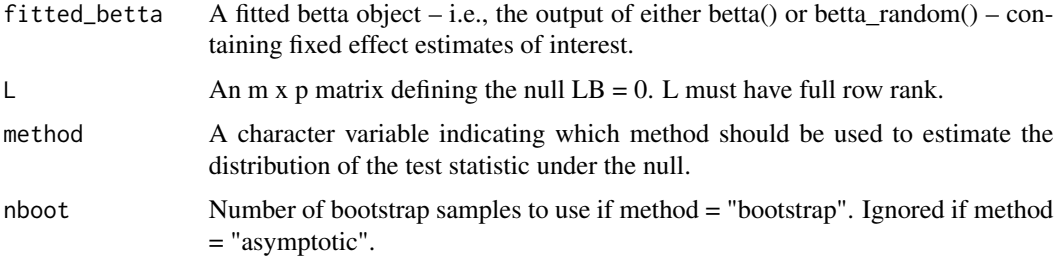

## <span id="page-21-0"></span>Value

A list containing

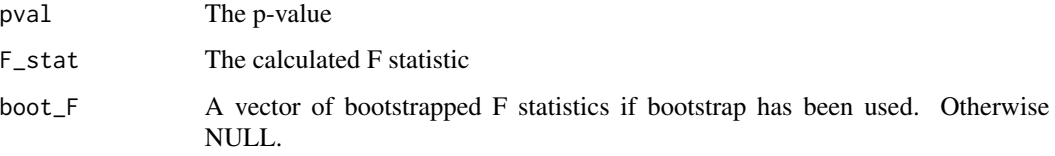

#### Author(s)

David Clausen

#### References

Willis, A., Bunge, J., and Whitman, T. (2015). Inference for changes in biodiversity. *arXiv preprint.*

#### See Also

[betta](#page-4-2); [betta\\_random](#page-10-1); [betta](#page-4-2); [get\\_F\\_stat](#page-22-1)

## Examples

```
# generate example data
df <- data.frame(chats = c(2000, 3000, 4000, 3000,
2000, 3000, 4000, 3000), ses = c(100, 200, 150, 180,
100, 200, 150, 180),
                 Cont_var = c(100, 150, 100, 50,
                 100, 150, 100, 50),
                 Cont_{var_2} = c(50, 200, 25, 125,50,200,25,125))
# fit betta()
example_fit <- betta(formula = chats ~ Cont_var + Cont_var_2, ses = ses, data = df)
# construct L for hypothesis that B_cont_var = B_cont_var_2 = 0
L < - rbind(c(0,1,0),
           c(0,0,1))
F_test_results <- F_test(example_fit, L, nboot = 100)
```
<span id="page-22-1"></span><span id="page-22-0"></span>get\_F\_stat *Calculate F statistic under null hypothesis LB = 0 using output from betta() or betta\_random()*

#### Description

This function calculates an F statistic for a test of null hypothesis  $LB = 0$  (against an unrestricted alternative) where B is a vector of p fixed effects returned by betta() or betta\_random() and L is an m x p matrix with linearly independent rows.

#### Usage

get\_F\_stat(fitted\_betta, L)

#### Arguments

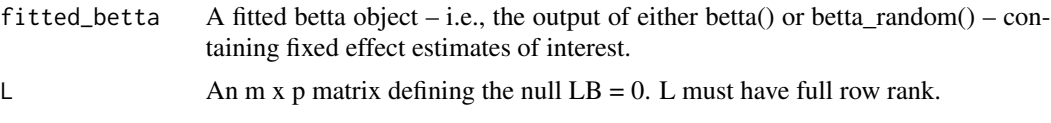

#### Value

A list containing

F\_stat The calculated F statistic

good\_turing *The Good-Turing estimate of species richness*

#### Description

The Good-Turing estimate of species richness

## Usage

```
good_turing(input_data)
```
## Arguments

input\_data An input type that can be processed by convert() or a phyloseq object

## Value

An object of class alpha\_estimate, or alpha\_estimates for phyloseq objects

<span id="page-23-0"></span>

(Data) Frequency count table of soil microbes in Hawaii.

#### Usage

hawaii

## Format

A data frame with 198 rows and 2 variables:

index an index variable

frequency number of taxa that were observed with this frequency ...

## References

Willis, A. and Bunge, J. (2015). Estimating diversity via frequency ratios. *Biometrics*, 71(4), 1042– 1049. [doi:10.1111/biom.12332](https://doi.org/10.1111/biom.12332)

<span id="page-23-1"></span>kemp *Species richness estimation with Kemp-type models*

## Description

This function implements the species richness estimation procedure outlined in Willis & Bunge (2015). The diversity estimate, standard error, estimated model coefficients, model details and plot of the fitted model are returned.

#### Usage

```
kemp(
  input_data,
  cutoff = NA,
  output = NULL,plot = NULL,
  answers = NULL,
 print = NULL,
  ...
)
```
#### <span id="page-24-0"></span>kemp 25

## Arguments

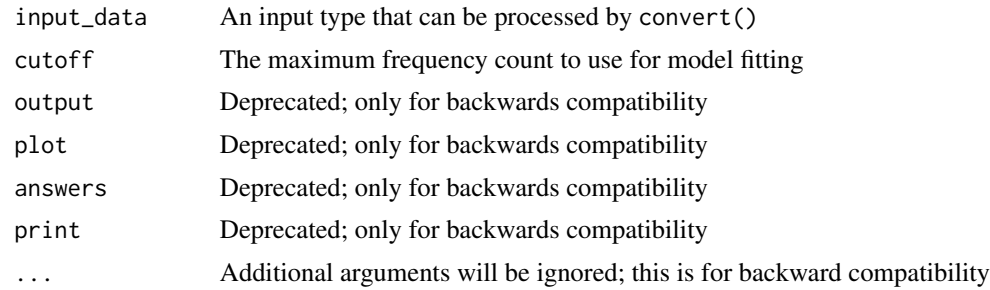

#### Value

An object of class alpha\_estimate

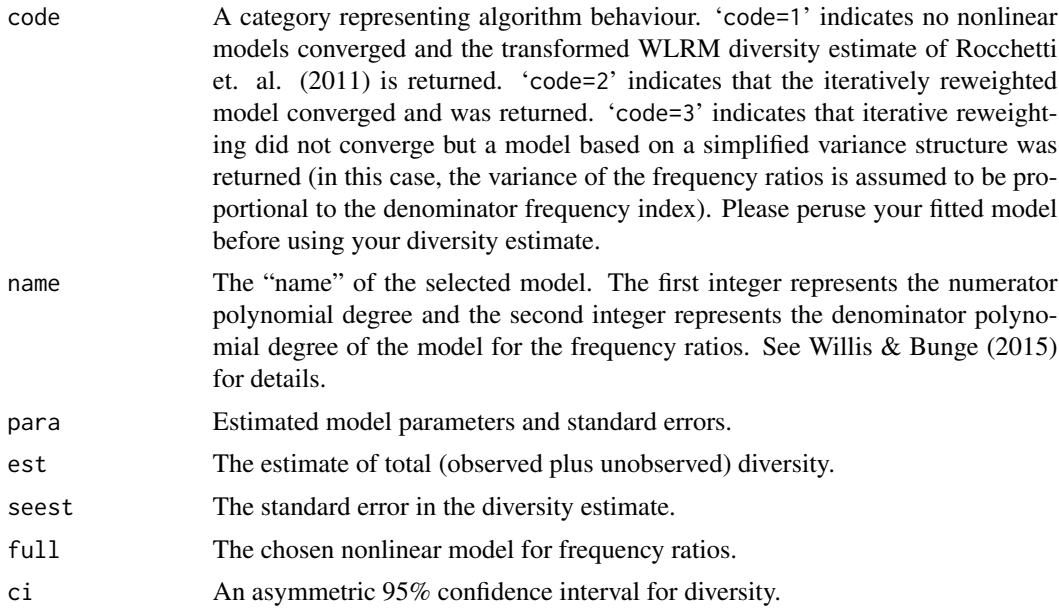

## Author(s)

Amy Willis

#### References

Willis, A. and Bunge, J. (2015). Estimating diversity via frequency ratios. *Biometrics*, 71(4), 1042– 1049.

Rocchetti, I., Bunge, J. and Bohning, D. (2011). Population size estimation based upon ratios of recapture probabilities. *Annals of Applied Statistics*, 5.

## See Also

[breakaway](#page-12-1); [breakaway\\_nof1](#page-13-1); [apples](#page-4-1)

## Examples

```
kemp(apples)
kemp(apples, plot = FALSE, output = FALSE, answers = TRUE)
```
make\_design\_matrix *Make design matrix*

## Description

Make design matrix

#### Usage

make\_design\_matrix(phyloseq\_object, variables)

#### Arguments

phyloseq\_object

A phyloseq object

variables variable names

#### Value

A matrix object giving the design matrix from the desired variables.

```
make_frequency_count_table
```
*Draw frequency count subtables from an OTU table*

## Description

Draw frequency count subtables from an OTU table

#### Usage

```
make_frequency_count_table(labels)
```
#### Arguments

labels A vector of counts of the taxa; i.e. a vector giving the number of times each taxon was observed.

## Value

A frequency count table.

<span id="page-25-0"></span>

<span id="page-26-0"></span>objective\_bayes\_geometric

*Estimate species richness with an objective Bayes method using a geometric model*

## Description

Estimate species richness with an objective Bayes method using a geometric model

## Usage

```
objective_bayes_geometric(
  data,
  output = TRUE,
 plot = TRUE,
  answers = FALSE,tau = 10,
 burn.in = 100,
  iterations = 2500,
 Metropolis.stdev.N = 75,
 Metropolis.start.theta = 1,
 Metropolis.stdev.theta = 0.3
\mathcal{L}
```
## Arguments

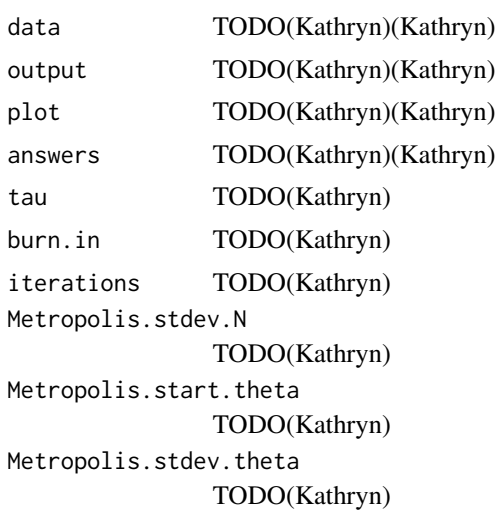

## Value

A list of results, including

est the median of estimates of N

<span id="page-27-0"></span>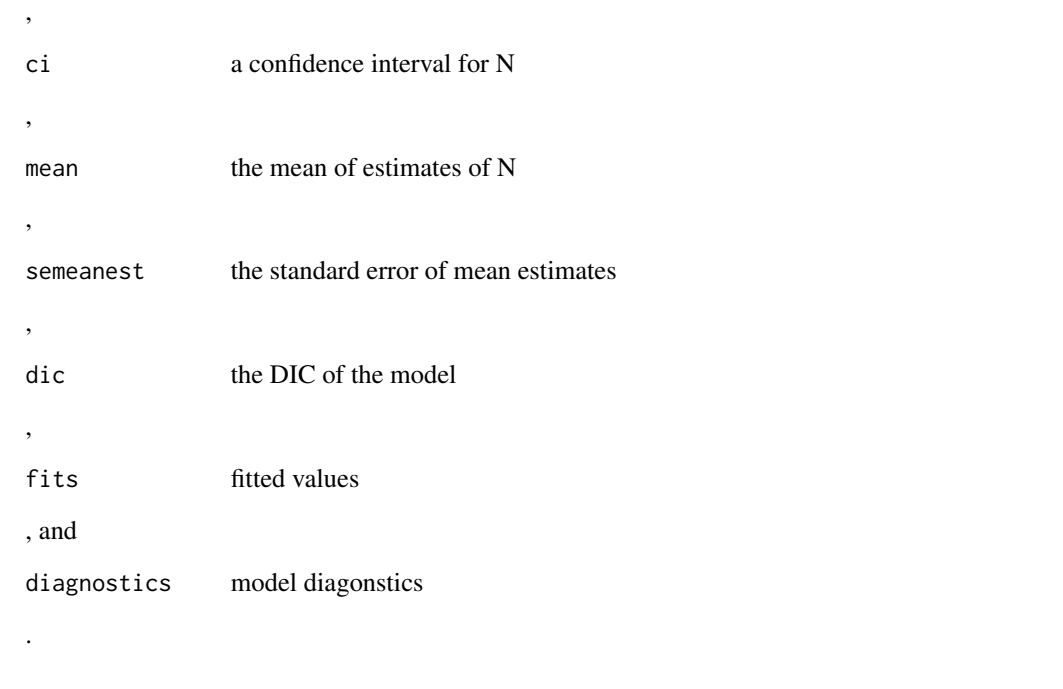

objective\_bayes\_mixedgeo

*Objective Bayes species richness estimate with the mixed-geometric model*

## Description

Objective Bayes species richness estimate with the mixed-geometric model

## Usage

```
objective_bayes_mixedgeo(
  data,
  output = TRUE,
 plot = TRUE,
  answers = FALSE,
  tau = 10,
 burn.in = 100,
  iterations = 2500,
 Metropolis.stdev.N = 100,
 Metropolis.start.T1 = 1,
 Metropolis.stdev.T1 = 2,
 Metropolis.start.T2 = 3,
 Metropolis.stdev.T2 = 2,
 bars = 3\mathcal{E}
```
## Arguments

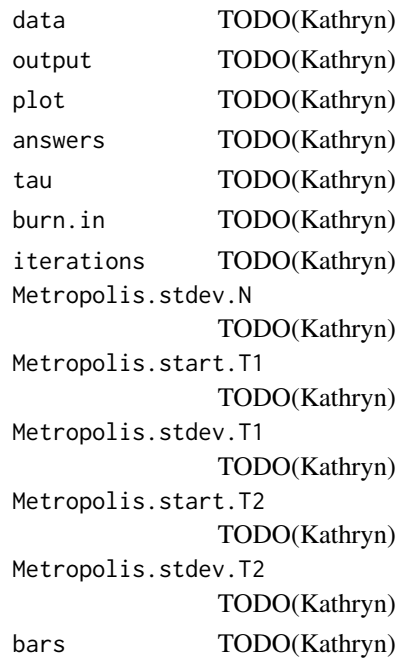

## Value

.

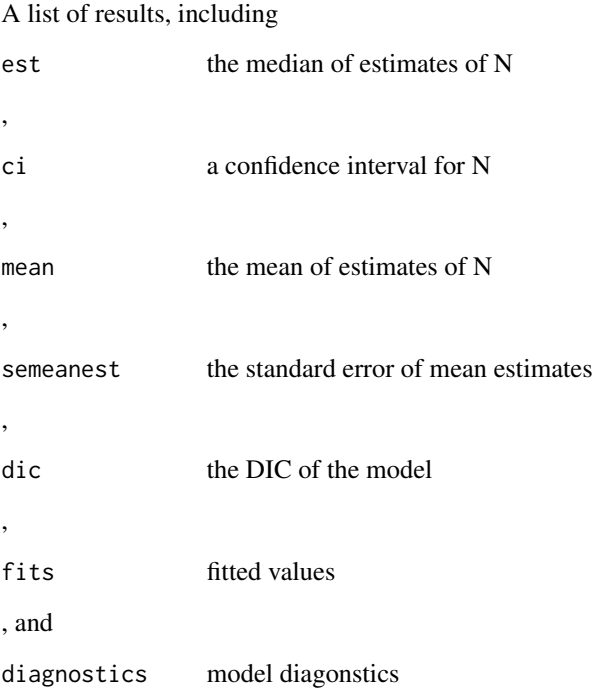

<span id="page-29-0"></span>objective\_bayes\_negbin

*Objective Bayes species richness estimate with the Negative Binomial model*

## Description

Objective Bayes species richness estimate with the Negative Binomial model

## Usage

```
objective_bayes_negbin(
 data,
 output = TRUE,
 plot = TRUE,
 answers = FALSE,
  tau = 10,
 burn.in = 1000,
  iterations = 5000,
 Metropolis.stdev.N = 100,
 Metropolis.start.T1 = -0.8,
 Metropolis.stdev.T1 = 0.01,
 Metropolis.start.T2 = 0.8,
 Metropolis.stdev.T2 = 0.01,
 bars = 5)
```
## Arguments

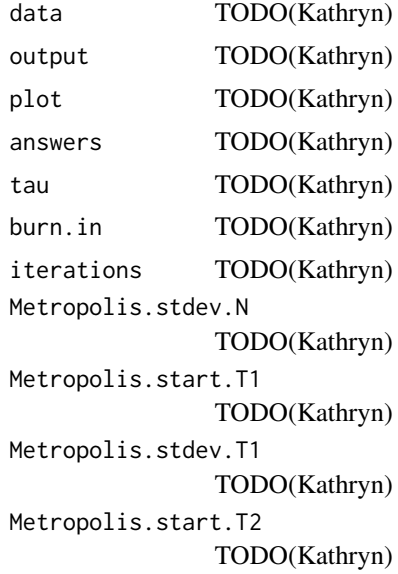

<span id="page-30-0"></span>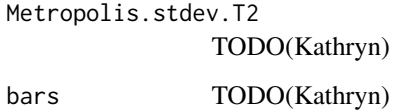

## Value

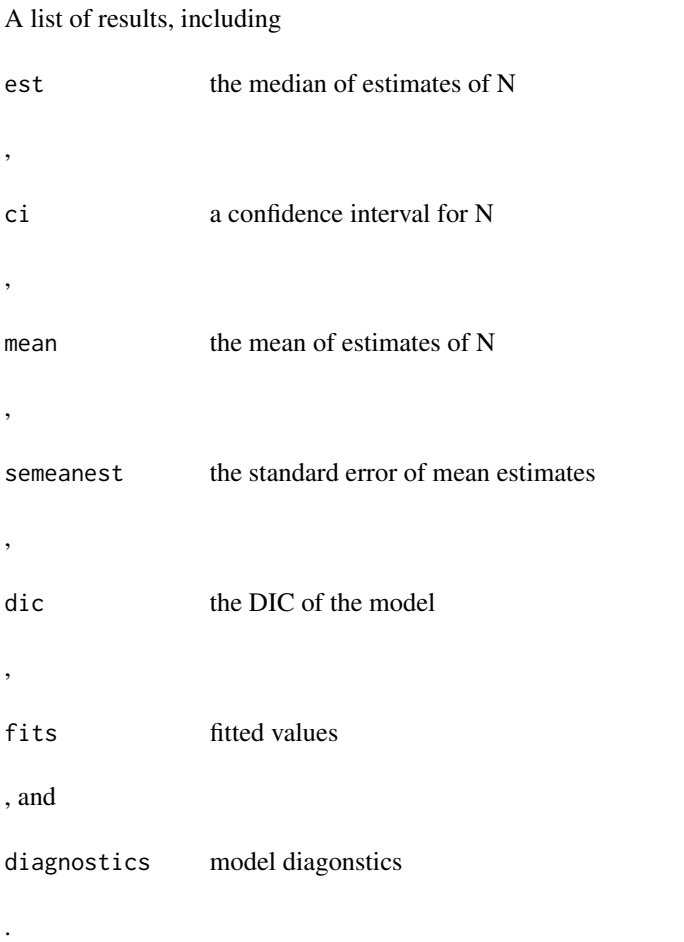

objective\_bayes\_poisson

*Objective Bayes species richness estimate with the Poisson model*

## Description

Objective Bayes species richness estimate with the Poisson model

## Usage

```
objective_bayes_poisson(
  data,
 output = TRUE,plot = TRUE,
 answers = FALSE,
  tau = 10,
 burn.in = 100,
 iterations = 2500,
 Metropolis.stdev.N = 75,
 Metropolis.start.lambda = 1,
 Metropolis.stdev.lambda = 0.3,
 bars = 5\mathcal{L}
```
## Arguments

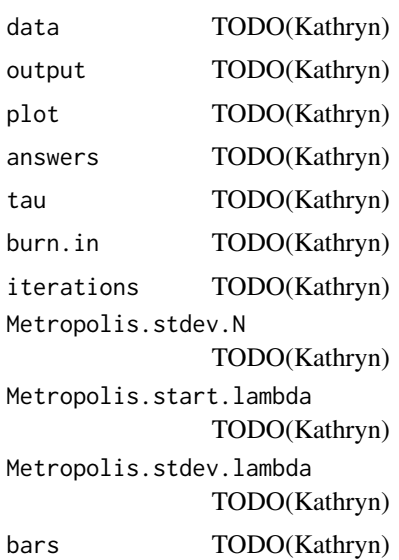

## Value

,

A list of results, including

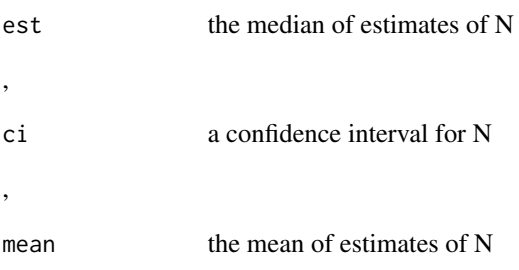

## <span id="page-32-0"></span>pasolli\_et\_al 33

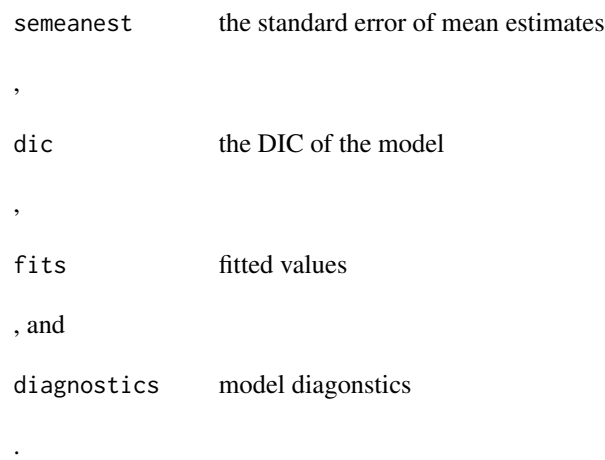

## pasolli\_et\_al *(Data) Data frame of covariate information about pasolli\_et\_al.*

## Description

(Data) Data frame of covariate information about pasolli\_et\_al.

#### Usage

pasolli\_et\_al

#### Format

A data frame with 4930 rows and 9 variables:

SGB.ID sample ID

AverageAbundance average abundance in the sample

std standard deviation

q1 first quartile

MedianAbundance median abundance

q3 third quartile

min minimum

max maximum

#.Samples number of samples ...

<span id="page-33-0"></span>

Wrapper for phyloseq objects

#### Usage

physeq\_wrap(fn, physeq, ...)

## Arguments

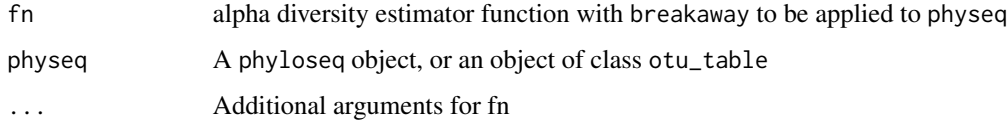

## Value

Object of class alpha\_estimates

plot.alpha\_estimates *Plot function for alpha\_estimates class*

## Description

Plot function for alpha\_estimates class

#### Usage

```
## S3 method for class 'alpha_estimates'
plot(
  x,
 physeq = NULL,
 measure = NULL,
 color = NULL,
 shape = NULL,
  title = NULL,
  trim_plot = FALSE,
  ...
\mathcal{L}
```
## <span id="page-34-0"></span>poisson\_model 35

## Arguments

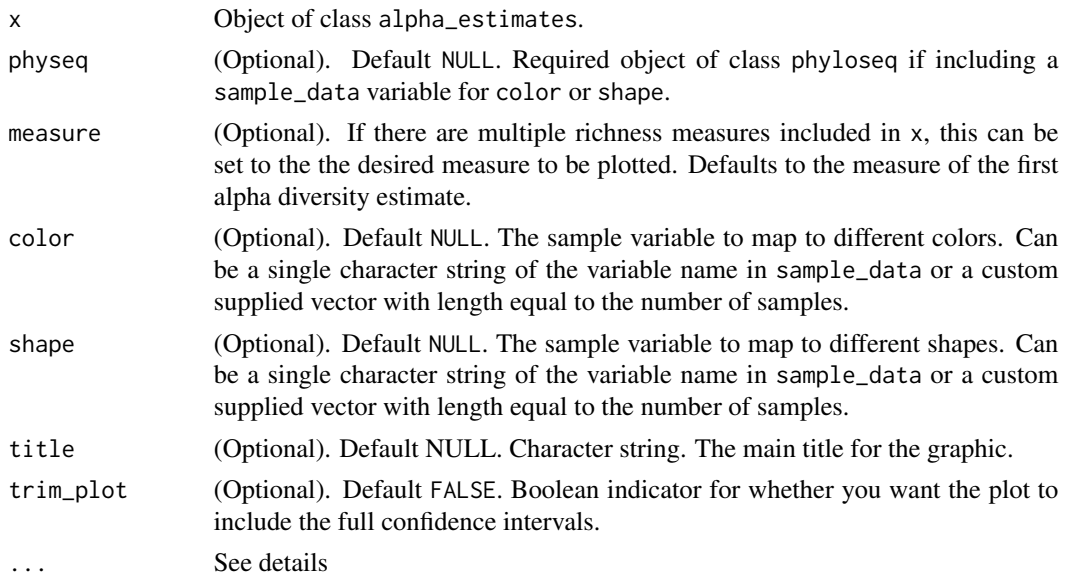

#### Details

... does not currently have any implemented options. Optional arguments currently include "trim\_plot", a Optional

#### Value

A ggplot object.

## Examples

```
library(phyloseq)
data(GlobalPatterns)
alphas <- breakaway(GlobalPatterns)
plot(alphas)
```
poisson\_model *PoissonModel*

## Description

A model to estimate the number of missing taxa under a Poisson Model

## Usage

```
poisson_model(input_data, cutoff = 10)
```
## <span id="page-35-0"></span>Arguments

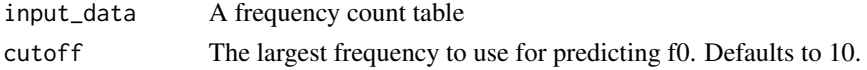

## Value

An object of class alpha\_estimate.

poisson\_model\_nof1 *PoissonModelNof1*

## Description

A model to estimate the number of missing taxa under a zero- and one-truncated Poisson Model

## Usage

poisson\_model\_nof1(input\_data, cutoff = 10)

## Arguments

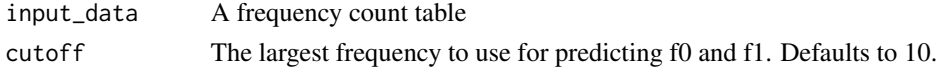

#### Value

An object of class alpha\_estimate.

proportions\_instead *OTU table to relative abundances*

## Description

OTU table to relative abundances

## Usage

proportions\_instead(the\_table)

#### Arguments

the\_table An OTU table

## Value

A proportion table or vector.

<span id="page-36-0"></span>

Simulate a frequency count table based on a negative binomial model. Zero-truncated, obviously.

## Usage

```
rnbinomtable(C, size, probability)
```
## Arguments

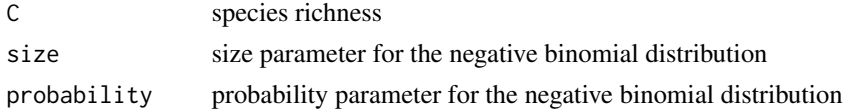

## Value

A simulated frequency count table.

#### Author(s)

Amy Willis

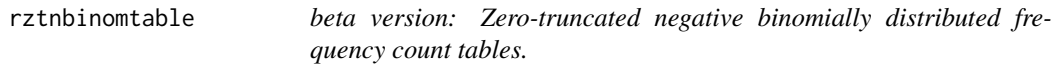

## Description

Simulate a frequency count table based on a negative binomial model. Zero-truncated, obviously.

#### Usage

```
rztnbinomtable(C, size, probability)
```
## Arguments

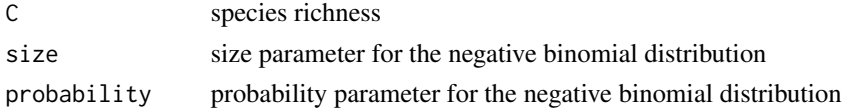

#### Value

A simulated frequency count table.

#### <span id="page-37-0"></span>Author(s)

Amy Willis

```
sample_inverse_simpson
```
*Plug-in Inverse Simpson diversity*

## Description

This function implements the plug-in Inverse Simpson diversity

#### Usage

sample\_inverse\_simpson(input\_data)

#### Arguments

input\_data An input type that can be processed by convert() or a phyloseq object

#### Value

An object of class alpha\_estimate, or alpha\_estimates for phyloseq objects

#### Examples

sample\_inverse\_simpson(apples)

sample\_richness *Sample richness estimator*

## Description

This function implements the sample richness estimate, which is the number of non-zero taxa per sample.

#### Usage

```
sample_richness(input_data)
```
## Arguments

input\_data An input type that can be processed by convert() or a phyloseq object

#### Value

An object of class alpha\_estimate, or alpha\_estimates for phyloseq objects

<span id="page-38-0"></span>sample\_shannon 39

## Examples

sample\_richness(apples)

sample\_shannon *Plug-in Shannon diversity*

#### Description

This function implements the plug-in Shannon diversity

#### Usage

```
sample_shannon(input_data)
```
## Arguments

input\_data An input type that can be processed by convert() or a phyloseq object

#### Value

An object of class alpha\_estimate, or alpha\_estimates for phyloseq objects

## Examples

sample\_shannon(apples)

sample\_shannon\_e *Plug-in Shannon's E ("Equitability")*

#### Description

This function implements the plug-in Shannon's E

#### Usage

```
sample_shannon_e(input_data)
```
## Arguments

input\_data An input type that can be processed by convert() or a phyloseq object

<span id="page-39-0"></span>An object of class alpha\_estimate, or alpha\_estimates for phyloseq objects

#### Examples

```
sample_shannon_e(apples)
```
sample\_simpson *Plug-in Simpson diversity*

#### Description

This function implements the plug-in Simpson diversity

## Usage

```
sample_simpson(input_data)
```
## Arguments

input\_data An input type that can be processed by convert() or a phyloseq object

#### Value

An object of class alpha\_estimate, or alpha\_estimates for phyloseq objects

## Examples

```
sample_simpson(apples)
```
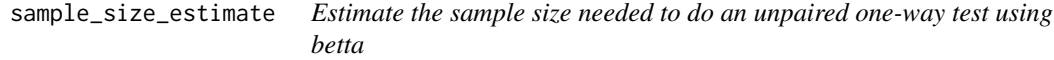

#### Description

Estimate the sample size needed to do an unpaired one-way test using betta

<span id="page-40-0"></span>sample\_size\_figure 41

## Usage

```
sample_size_estimate(
  control_group_est,
  se_est,
  diff = 5,
  alpha = 0.05,
  prop = 0.8,
  samples = 20,
  precision = 5
\mathcal{L}
```
## Arguments

control\_group\_est

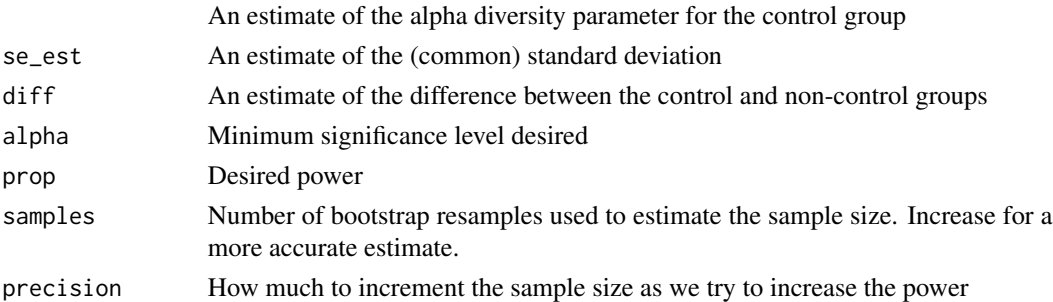

## Value

An estimate of the necessary sample size and some details

sample\_size\_figure *Plot the power obtained with sample size*

## Description

Plot the power obtained with sample size

## Usage

```
sample_size_figure(control_group_est, se_est, diff = 5, samples = 20)
```
#### Arguments

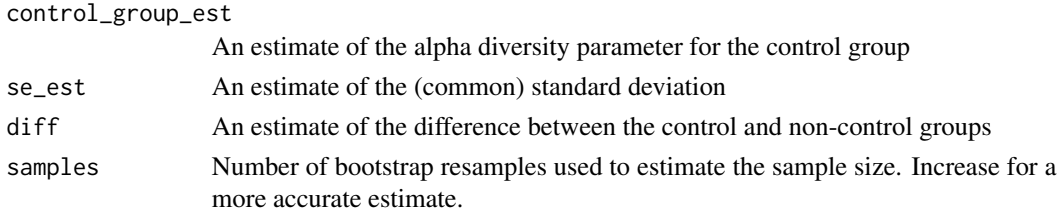

<span id="page-41-0"></span>Value

A plot of the power with the sample size

simulate\_betta *Simulate from a fitted betta model*

#### Description

Simulate from a fitted betta model

#### Usage

simulate\_betta(fitted\_betta, nsim)

## Arguments

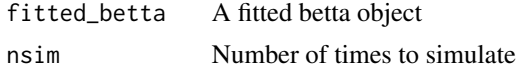

## Value

A list of length nsim, each element of which is a vector of simulated Y-values under the fitted betta model

simulate\_betta\_random *Simulate from a fitted betta\_random model*

#### Description

Simulate from a fitted betta\_random model

#### Usage

simulate\_betta\_random(fitted\_betta, nsim)

## Arguments

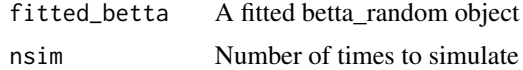

## Value

A list of length nsim, each element of which is a vector of simulated Y-values under the fitted betta model

<span id="page-42-0"></span>

A phyloseq object with an OTU table and sample data from a soil microbiome study.

#### Usage

soil\_phylo

### Format

A phyloseq-class experiment-level object with an OTU table and sample data.

otu\_table OTU table with 7,770 taxa and 119 samples

tax\_table taxonomy table

sam\_data sample data with the following covariates:

- Plants, values 0 and 1. Index for different plants
- Day, values 0 (initial sampling point), 1 (12 days after treatment additions), and 2 (82 days after treatment additions). Index for different days of measurement
- Amdmt, values 0 (no additions), 1 (biochar additions), and 2 (fresh biomass additions). Index for different soil additives.
- DayAmdmt, values 00, 01, 02, 10, 11, 12, 20, 21, and 22. A single index for the combination of Day and Amdmt with Day as the first digit and Amdmt as the second digit.
- ID, values A, B, C, D, and F. Index for different soil plots.

...

#### References

Whitman, T., Pepe-Ranney, C., Enders, A., Koechli, C., Campbell, A., Buckley, D. H., Lehmann, J. (2016). *Dynamics of microbial community composi-tion and soil organic carbon mineralization in soil following addition of pyrogenic andfresh organic matter*. The ISME journal, 10(12):2918. <doi: 10.1038/ismej.2016.68>.

<span id="page-43-0"></span>

This function performs an F-test of a null hypothesis  $LB = 0$  where B is a vector of p fixed effects returned by betta() or betta\_random() and L is an m x p matrix with linearly independent rows.

#### Usage

```
test_submodel(
  fitted_betta,
  submodel_formula,
 method = "bootstrap",
  nboot = 1000
)
```
#### Arguments

fitted\_betta A fitted betta object – i.e., the output of either betta $()$  or betta\_random $()$  – containing fixed effect estimates of interest.

#### submodel\_formula

A formula defining which submodel to treat as the null. It is not necessary to include random effects in this formula (they will be ignored if included – the submodel will be fit with the same random effect structure as the full model regardless of input.) method A character variable indicating which method should be used to estimate the distribution of the test statistic under the null.

nboot Number of bootstrap samples to use if method = "bootstrap". Ignored if method = "asymptotic".

#### Value

#### A list containing

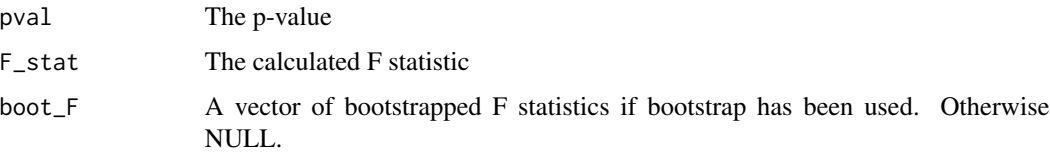

#### Author(s)

David Clausen

## <span id="page-44-0"></span>toy\_metadata 45

#### References

Willis, A., Bunge, J., and Whitman, T. (2015). Inference for changes in biodiversity. *arXiv preprint.*

## See Also

[betta](#page-4-2); [betta\\_random](#page-10-1); [betta](#page-4-2); [F\\_test](#page-20-1)

## Examples

```
# generate example data
df <- data.frame(chats = c(2000, 3000, 4000, 3000,
2000, 3000, 4000, 3000), ses = c(100, 200, 150, 180,
100, 200, 150, 180),
                 Cont_{var} = c(100, 150, 100, 50,100, 150, 100, 50),
                 Cont\_var_2 = c(50, 200, 25, 125,50,200,25,125))
# fit betta()
example_fit \leq betta(formula = chats \sim Cont_var + Cont_var_2, ses = ses, data = df)
# construct L for hypothesis that B_cont_var = B_cont_var_2 = 0
L < - rbind(c(0,1,0),
           c(0,0,1)F_test_results <- F_test(example_fit, L, nboot = 100)
```
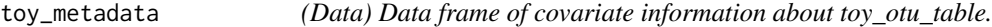

#### Description

(Data) Data frame of covariate information about toy\_otu\_table.

#### Usage

toy\_metadata

## <span id="page-45-0"></span>46 toy\_taxonomy

#### Format

A data frame with 143 rows and 4 variables:

Years Year of sampling bloom2 Did the sample correspond to a bloom event? Period What season was sampled? Site Where was the sample taken from? ...

toy\_otu\_table *(Data) A toy OTU table.*

## Description

Covariate info available in 'toy\_metadata'. A data frame with 448 rows and 143 columns. Rows give the abundance of each taxon; columns give the samples

## Usage

toy\_otu\_table

## Format

An object of class data. frame with 448 rows and 143 columns.

toy\_taxonomy *(Data) The taxonomy of the OTUs in 'toy\_otu\_table'.*

## Description

(Data) The taxonomy of the OTUs in 'toy\_otu\_table'.

#### Usage

toy\_taxonomy

#### Format

An object of class factor of length 448.

<span id="page-46-0"></span>

Calculate the true Gini-Simpson index

#### Usage

```
true_gini(input)
```
## Arguments

input A vector of proportions.

#### Value

The Gini-Simpson index of the population given by input.

#### Note

This function is intended for population-level data. If you are dealing with a microbial sample, use DivNet instead.

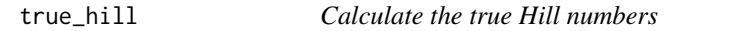

## Description

Calculate the true Hill numbers

#### Usage

```
true_hill(input, q)
```
## Arguments

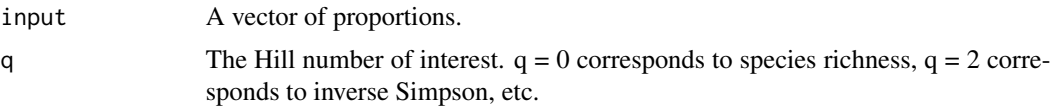

## Value

The Hill number of the population given by input.

<span id="page-47-0"></span>true\_inverse\_simpson *Calculate the true Inverse Simpson index*

#### Description

Calculate the true Inverse Simpson index

#### Usage

true\_inverse\_simpson(input)

#### Arguments

input A vector of proportions.

## Value

The inverse-Simpson index of the population given by input.

#### Note

This function is intended for population-level data. If you are dealing with a microbial sample, use DivNet instead.

true\_shannon *Calculate the true Shannon index based on proportions*

#### Description

Calculate the true Shannon index based on proportions

#### Usage

```
true_shannon(input)
```
#### Arguments

input A vector of proportions.

#### Value

The Shannon index of the population given by input.

#### Note

This function is intended for population-level data. If you are dealing with a microbial sample, use DivNet instead.

<span id="page-48-0"></span>

Calculate the true Shannon's equitability index

#### Usage

```
true_shannon_e(input)
```
#### Arguments

input A vector of proportions.

## Value

The Shannon E's of the population given by input.

## Note

This function is intended for population-level data. If you are dealing with a microbial sample, use DivNet instead.

true\_simpson *Calculate the true Simpson index*

#### Description

Calculate the true Simpson index

#### Usage

```
true_simpson(input)
```
#### Arguments

input A vector of proportions.

#### Value

The Simpson index of the population given by input.

#### Note

This function is intended for population-level data. If you are dealing with a microbial sample, use DivNet instead.

<span id="page-49-1"></span><span id="page-49-0"></span>

This function implements the transformed version of the species richness estimation procedure outlined in Rocchetti, Bunge and Bohning (2011).

#### Usage

```
wlrm_transformed(
  input_data,
  cutoff = NA,
  print = NULL,
 plot = NULL,
  answers = NULL
)
```
#### Arguments

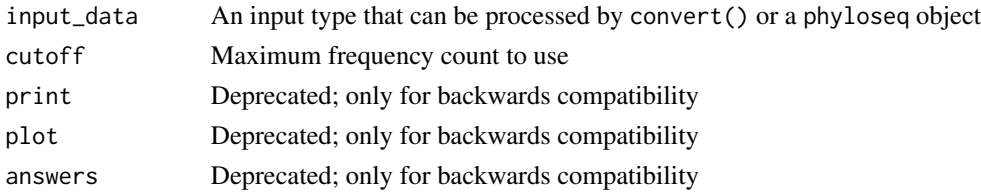

#### Value

An object of class alpha\_estimate, or alpha\_estimates for phyloseq objects

#### Note

While robust to many different structures, model is almost always misspecified. The result is usually implausible diversity estimates with artificially low standard errors. Extreme caution is advised.

#### Author(s)

Amy Willis

#### References

Rocchetti, I., Bunge, J. and Bohning, D. (2011). Population size estimation based upon ratios of recapture probabilities. *Annals of Applied Statistics*, 5.

## See Also

[breakaway](#page-12-1); [apples](#page-4-1); [wlrm\\_untransformed](#page-50-1)

<span id="page-50-0"></span>wlrm\_untransformed 51

## Examples

```
wlrm_transformed(apples)
wlrm_transformed(apples, plot = FALSE, print = FALSE, answers = TRUE)
```
<span id="page-50-1"></span>wlrm\_untransformed *The untransformed weighted linear regression estimator for species richness estimation*

#### Description

This function implements the untransformed version of the species richness estimation procedure outlined in Rocchetti, Bunge and Bohning (2011).

#### Usage

```
wlrm_untransformed(
  input_data,
  cutoff = NA,
  print = NULL,
 plot = NULL,
  answers = NULL
)
```
## Arguments

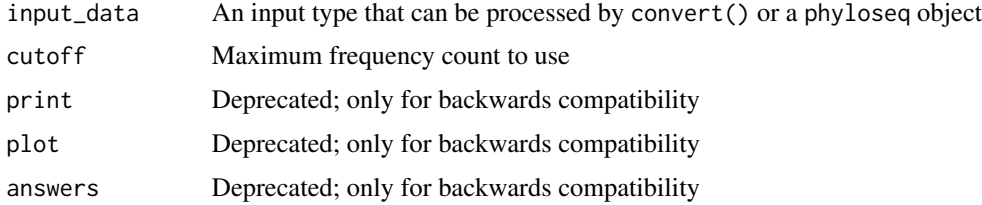

#### Value

An object of class alpha\_estimate, or alpha\_estimates for phyloseq objects

#### Note

This estimator is based on the negative binomial model and for that reason generally produces poor fits to microbial data. The result is usually artificially low standard errors. Caution is advised.

#### Author(s)

Amy Willis

## <span id="page-51-0"></span>References

Rocchetti, I., Bunge, J. and Bohning, D. (2011). Population size estimation based upon ratios of recapture probabilities. *Annals of Applied Statistics*, 5.

## See Also

[breakaway](#page-12-1); [apples](#page-4-1); [wlrm\\_transformed](#page-49-1)

## Examples

wlrm\_untransformed(apples)

# <span id="page-52-0"></span>Index

∗ datasets apples, [5](#page-4-0) hawaii, [24](#page-23-0) pasolli\_et\_al, [33](#page-32-0) soil\_phylo, [43](#page-42-0) toy\_metadata, [45](#page-44-0) toy\_otu\_table, [46](#page-45-0) toy\_taxonomy, [46](#page-45-0) ∗ diversity betta, [5](#page-4-0) betta\_lincom, [8](#page-7-0) betta\_pic, [10](#page-9-0) betta\_random, [11](#page-10-0) breakaway, [13](#page-12-0) breakaway\_nof1, [14](#page-13-0) F\_test, [21](#page-20-0) kemp, [24](#page-23-0) test\_submodel, [44](#page-43-0) wlrm\_transformed, [50](#page-49-0) wlrm\_untransformed, [51](#page-50-0) ∗ error breakaway\_nof1, [14](#page-13-0) ∗ microbial breakaway, [13](#page-12-0) breakaway\_nof1, [14](#page-13-0) kemp, [24](#page-23-0) ∗ models breakaway, [13](#page-12-0) breakaway\_nof1, [14](#page-13-0) kemp, [24](#page-23-0) wlrm\_transformed, [50](#page-49-0) wlrm\_untransformed, [51](#page-50-0) ∗ nonlinear breakaway, [13](#page-12-0) breakaway\_nof1, [14](#page-13-0) kemp, [24](#page-23-0) alpha\_estimate, [3](#page-2-0) alpha\_estimates, [4](#page-3-0) apples, [5,](#page-4-0) *[7](#page-6-0)*, *[14](#page-13-0)*, *[16](#page-15-0)*, *[25](#page-24-0)*, *[50](#page-49-0)*, *[52](#page-51-0)* betta, [5,](#page-4-0) *[9](#page-8-0)*, *[11,](#page-10-0) [12](#page-11-0)*, *[22](#page-21-0)*, *[45](#page-44-0)* betta\_lincom, [8](#page-7-0) betta\_pic, [10](#page-9-0) betta\_random, [11,](#page-10-0) *[22](#page-21-0)*, *[45](#page-44-0)* breakaway, *[7](#page-6-0)*, [13,](#page-12-0) *[14](#page-13-0)*, *[16](#page-15-0)*, *[25](#page-24-0)*, *[50](#page-49-0)*, *[52](#page-51-0)* breakaway\_nof1, *[7](#page-6-0)*, *[14](#page-13-0)*, [14,](#page-13-0) *[25](#page-24-0)* build\_frequency\_count\_tables, [16](#page-15-0) chao1, [17](#page-16-0) chao1\_bc, [18](#page-17-0) chao\_bunge, [19](#page-18-0) chao\_shen, [19](#page-18-0) check\_format, [20](#page-19-0) convert, [20](#page-19-0) cutoff\_wrap, [21](#page-20-0) F\_test, [21,](#page-20-0) *[45](#page-44-0)* get\_F\_stat, *[22](#page-21-0)*, [23](#page-22-0) good\_turing, [23](#page-22-0) hawaii, [24](#page-23-0) kemp, *[14](#page-13-0)*, [24](#page-23-0) make\_design\_matrix, [26](#page-25-0) make\_frequency\_count\_table, [26](#page-25-0) objective\_bayes\_geometric, [27](#page-26-0) objective\_bayes\_mixedgeo, [28](#page-27-0) objective\_bayes\_negbin, [30](#page-29-0) objective\_bayes\_poisson, [31](#page-30-0) pasolli\_et\_al, [33](#page-32-0) physeq\_wrap, [34](#page-33-0) plot.alpha\_estimates, [34](#page-33-0) poisson\_model, [35](#page-34-0) poisson\_model\_nof1, [36](#page-35-0) proportions\_instead, [36](#page-35-0) rnbinomtable, [37](#page-36-0)

54 INDEX

```
rztnbinomtable
, 37
```
sample\_inverse\_simpson , [38](#page-37-0) sample\_richness , [38](#page-37-0) sample\_shannon , [39](#page-38-0) sample\_shannon\_e , [39](#page-38-0) sample\_simpson , [40](#page-39-0) sample\_size\_estimate, [40](#page-39-0) sample\_size\_figure , [41](#page-40-0) simulate\_betta , [42](#page-41-0) simulate\_betta\_random , [42](#page-41-0) soil\_phylo , [43](#page-42-0)

test\_submodel , [44](#page-43-0) toy\_metadata , [45](#page-44-0) toy\_otu\_table , [46](#page-45-0) toy\_taxonomy , [46](#page-45-0) true\_gini , [47](#page-46-0) true\_hill , [47](#page-46-0) true\_inverse\_simpson , [48](#page-47-0) true\_shannon , [48](#page-47-0) true\_shannon\_e , [49](#page-48-0) true\_simpson , [49](#page-48-0)

wlrm\_transformed , [50](#page-49-0) , *[52](#page-51-0)* wlrm\_untransformed , *[50](#page-49-0)* , [51](#page-50-0)